## **RENCANA PELAKSANAAN PEMBELAJARAN JARAK JAUH (RPPJJ)**

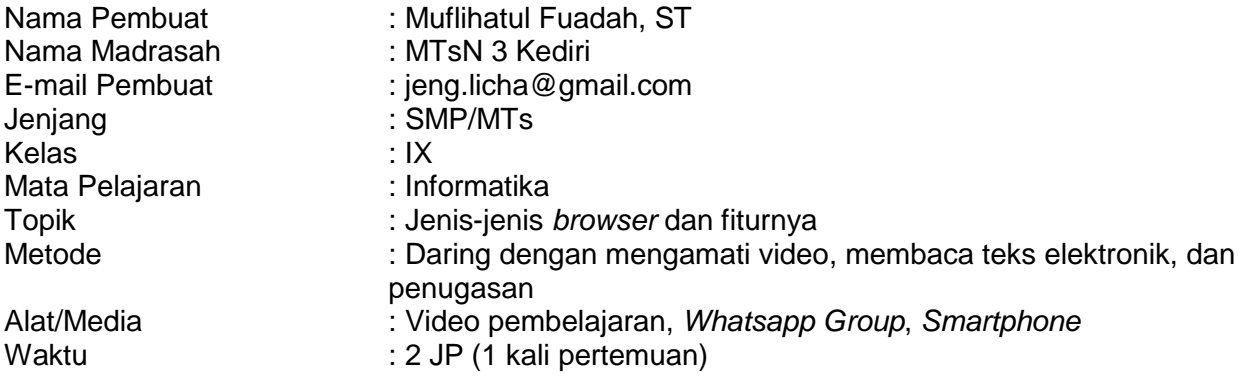

## 1. Tujuan Pembelajaran

- Mengidentifikasi jenis-jenis *Browser* dan fiturnya.
- Mengetahui cara memanfaatkan *Browser*

# 2. Kegiatan/Strategi Pembelajaran

- A. Kegiatan Pendahuluan
- $\checkmark$  Guru mengucapkan salam kepada siswa melalui Grup WA, mengajak berdoa, dan menanyakan kabar siswa.
- Guru menyampaikan cakupan kompetensi yang harus dicapai/ dikuasai. Guru menyampaikan garis besar materi yang akan diajarkan (Apersepsi).

#### B. Kegiatan Inti

- Guru memberikan pertanyaan awal. Apakah siswa mengetahui definisi *Browser*? Apakah pernah menggunakan *Browser*? *Browser* apakah yang sering dipergunakan?
- Guru memberikan tayangan video tentang cara menggunakan *Browser*.
- Guru memberikan penguatan materi tentang *Browser* (Peramban), jenis-jenis *Web Browser*, dan langkah-langkah membuka *Browser*. Melalui teks pdf.
- Guru memberikan penugasan *browsing* kepada siswa untuk mencari informasi tentang politik, ekonomi, sosial, kesehatan, pendidikan. Dengan memilih salah satu topik pilihan di atas. Siswa bisa mencari dengan memanfaatkan mesin pencari *(search engine).*
- Halaman *website* yang dibuka, ditangkap layar *(screen capture)*, kemudian diposting ke grup WA. Dengan *caption*: "Nama\_Kelas\_Topik pilihan". Contoh: "Debi 9A Ekonomi".
- Tenggat waktu penugasan satu minggu.
- $\checkmark$  Jika siswa belum memahami tugas diatas, siswa bisa bertanya di grup WA, dan siswa lainnya bisa menanggapi.

#### C. Kegiatan Penutup

- $\checkmark$  Guru mengucapkan terimakasih kepada siswa atas perhatiannya berinteraksi melalui WAG.
- $\checkmark$  Guru memotivasi siswa agar selalu rajin belajar.
- $\checkmark$  Guru memimpin doa.

#### 3. Penilaian/*Asessment*

- $\angle$  Sikap: Keaktifan siswa dalam tanya jawab, berdiskusi, dan memberikan tanggapan.
- $\checkmark$  Pengetahuan:
	- Mengidentifikasi jenis-jenis *Web Browser*.
	- Memahami langkah-langkah *browsing*.
- Keterampilan: Hasil tangkapan layar *(screen capture)* dari kegiatan *browsing* dari mencari informasi tentang satu topik tertentu.

Mengetahui, Mengetahui, Kediri, 13 Juli 2020<br>Kepala MTsN 3 Kediri Kepala MTsN 3 Kediri

Guru Mapel Informatika,

**Drs. Jamiluddin, M.Pd.I Music Construction of Muflihatul Fuadah, ST NIP. 196611041993031003**